How to complete the Online Career Videos

(At the end are the video settings and ways to solve an error message).

**Brief Overview** 

1. Log on to your AKCIS profile to watch one video about each of your Dream Jobs or the AKCIS Jobs listed for you in your Occupation Sort.

2. Then watch a video that is related to your Dream Job or AKCIS Job Sort.

For example, if my Dream Job was to be a Camera Operator then I would watch a video for a job that is "RELATED" to that career. AKCIS will help you find a job related to your Dream Job or AKCIS Job.

See box below.

| Related        | Occupations |  |
|----------------|-------------|--|
| <b>Nelated</b> | Occupations |  |

**Camera Operators** 

- Audio-Visual Specialist
- Broadcast Technicians
- Film and Video Editors
- Photographer

3. You may also watch Videos at

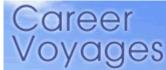

http://www.careerinfonet.org/videos/COS\_videos\_by\_cluster.asp?id=27&nodeid=28

**Login** Click the picture below to get to the web site.

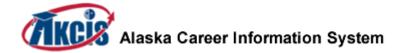

https://akcis.intocareers.org/loginmain.aspx?ReturnUrl=%2fdefault.aspx&cookieTest=y

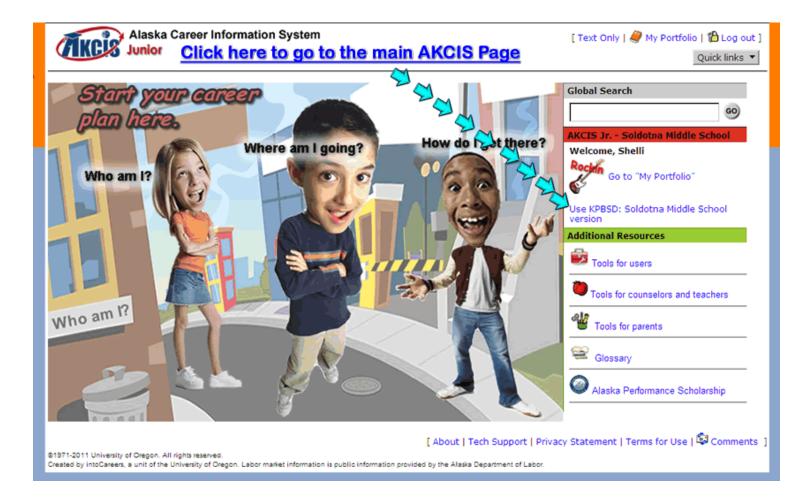

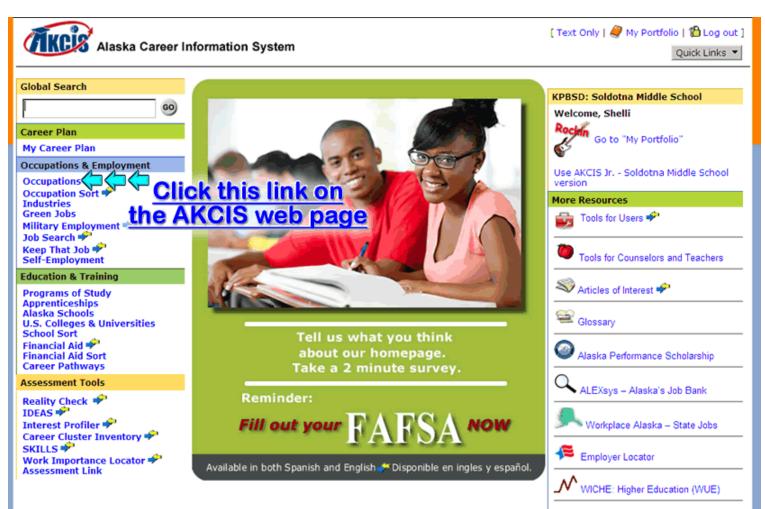

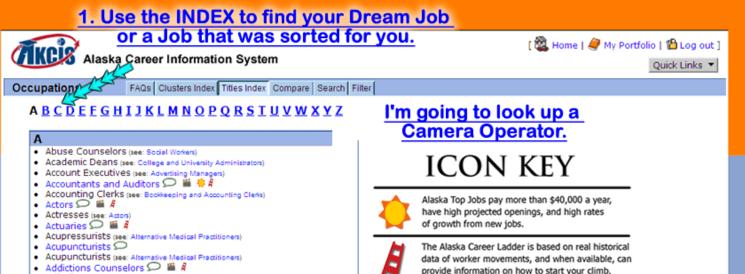

- Adjudicators (see: Judges and Hearing Officers) ٠
- . Adjusters Insurance (see Insurance Adjusters and Evenings)

provide information on how to start your climb.

# Step 4 First read the Picture.

## Then click here to see how to set up the videos.

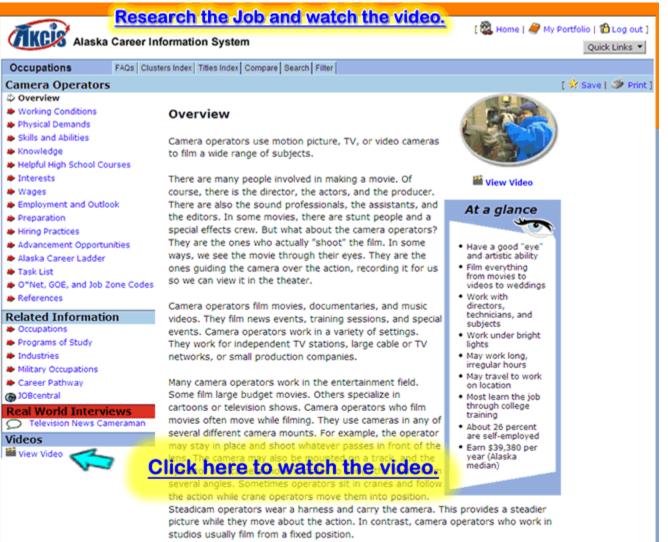

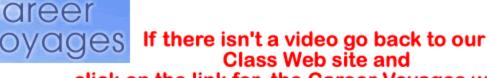

click on the link for the Career Voyages web site. http://www.careerinfonet.org/videos/COS\_videos\_by\_cluster.asp?id=27&nodeid=28

# 1. Fill out the Worksheet. <u>Click for a copy.</u>

# 1a.Find a job that is "RELATED" or similar to the job in # 1. (See Step 6)

| Related Occupations<br>Camera Operators<br>Audio-Visual Specialist<br>Broadcast Technicians<br>Film and Video Editors | Online Career Videos<br>Directions:<br>Watch 4 Videos about Jobs that interest<br>Use the AKC<br>http://www.careerinfonet.org/videos/CO | IS Site and the Career Voyages We               | is related to the previous job.<br>ebsite. |  |  |  |
|----------------------------------------------------------------------------------------------------|----------------------------------------------------------------------------------------------------|-------------------------------------------------|--------------------------------------------|--|--|--|
| Photographer                                                                                                    | Find the salary on the AKCIS site.                                                                                                    |                                                 |                                            |  |  |  |
| 1) AKCISJOB (<br>(Circle one)<br>What did you lear                                                                    | or Dream Job Occupatio                                                                                                    | on Camera Operator                              | Salary\$                                   |  |  |  |
| Why does this job interest you?                                                                                       |                                                                                                    |                                                 |                                            |  |  |  |
| 1a)                                                                                                    |                                                                                                    | ed to Camera Operat                             |                                            |  |  |  |
| Salary\$<br>What did you lear                                                                                         | Find a job th<br>m? that                                                                                                    | at is "RELATED" or simi<br>of a Camera Operator | lar to                                     |  |  |  |
| Explain why this o                                                                                                    | could be or could not be an occu                                                                                                    | upation for you.                                |                                            |  |  |  |
|                                                                                                    |                                                                                                    |                                                 |                                            |  |  |  |

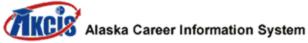

[ 🖏 Home | 🥔 My Po

#### FAQs Clusters Index Titles Index Compare Search Filter Occupations Camera Operators Overview Working Conditions Overview Physical Demands Skills and Abilities Camera operators use motion picture, TV, or video cameras Knowledge to film a wide range of subjects. Helpful High School Courses Interests There are many people involved in making a movie. Of 🎬 View Video course, there is the director, the actors, and the producer. Wages Employment and Outlook There are also the sound professionals, the assistants, and At a glance Preparation the editors. In some movies, there are stunt people and a what about the camera operators? Hiring Practices Click Occupations, ctually "shoot" the film. In some Advancement Opportunities Have a good "eye" the and artistic ability It'll provide a list of "RELATED Jobs" or similar jobs for us Film everything from movies to O\*Net, ( videos to weddings that are related to your chosen job in # 1a. Work with Rera operators film movies, documentaries, and music directors, Related Information technicians, and videos. They film news events, training sessions, and special subjects Occupations 69 events. Camera operators work in a variety of settings. Work under bright Programs of Study They work for independent TV stations, large cable or TV liahts Industries May work long, networks, or small production companies. irregular hours Military Occupations May travel to work Career Pathway Many camera operators work in the entertainment field. on location () JOBcentral Some film large budget movies. Others specialize in Most learn the job through college cartoons or television shows. Camera operators who film Real World Interviews training movies often move while filming. They use cameras in any of O Television News Cameraman About 26 percent several different camera mounts. For example, the operator are self-employed Videos may stay in place and shoot whatever passes in front of the Earn \$39,380 per 🎬 View Video lens. The camera may also be mounted on a track, and the year (Alaska median) operator and camera move in order to shoot the scene from several angles. Sometimes operators sit in cranes and follow the action while crane operators move them into position. Steadicam operators wear a harness and carry the camera. This provides a steadier

picture while they move about the action. In contrast, camera operators who work in studios usually film from a fixed position.

| Alaska Career In                                                                               | nformation System                                                                                                    | [ 🎇 Home   🥔 My Portfolio   🏠 Log out ] |  |
|------------------------------------------------------------------------------------------------|----------------------------------------------------------------------------------------------------|-----------------------------------------|--|
|                                                                                                |                                                                                                    | Quick Links 🔻                           |  |
| Occupations FAQs Clus                                                                          | sters Index   Titles Index   Compare   Search   Filter                                                                                                    |                                         |  |
| Camera Operators                                                                               |                                                                                                    | [ 対 Save   🐲 Print ]                    |  |
| <ul> <li>Overview</li> <li>Working Conditions</li> </ul>                                       | Occupations 🥢 Read                                                                                                    |                                         |  |
| <ul> <li>Physical Demands</li> <li>Skills and Abilities</li> <li>Knowledge</li> </ul>          | The occupations listed below are similar to the occupation you are currently exploi<br>occupations may have similar work duties, use similar skills, be in the same career<br>similar level of education, or be related in another way. |                                         |  |
| <ul> <li>Helpful High School Courses</li> <li>Interests</li> </ul>                             | Occupations Click on one of these                                                                                                    | "RELATED Jobs"                          |  |
| <ul> <li>Wages</li> <li>Employment and Outlook</li> </ul>                                      | Broadcast Technicians     Film and Video Editors     and                                                                                                    |                                         |  |
| <ul> <li>Preparation</li> <li>Hiring Practices</li> </ul>                                      | Photographers     watch the vid Occupation Clusters                                                                                                    | eo for # 1a.                            |  |
| <ul> <li>Advancement Opportunities</li> <li>Alaska Career Ladder</li> <li>Task List</li> </ul> | Arts, Audio/Visual Technology, and Communications                                                                                                    |                                         |  |
| <ul> <li>Fask List</li> <li>O"Net, GOE, and Job Zone Codes</li> <li>References</li> </ul>      |                                                                                                    |                                         |  |
| Related Information                                                                            |                                                                                                    |                                         |  |
| Occupations                                                                                    |                                                                                                    |                                         |  |
| Programs of Study                                                                              |                                                                                                    |                                         |  |
| Industries                                                                                     |                                                                                                    |                                         |  |
| Military Occupations                                                                           |                                                                                                    |                                         |  |
| Career Pathway                                                                                 |                                                                                                    |                                         |  |
| G JOBcentral                                                                                   |                                                                                                    |                                         |  |
| Real World Interviews           Television News Cameraman                                      |                                                                                                    |                                         |  |
| Videos                                                                                         |                                                                                                    |                                         |  |
| Wiew Video                                                                                     |                                                                                                    |                                         |  |

# Step 8

# Repeat the previous steps to complete the Worksheet.

# Online Career Videos Set Up and/or Errors

## Follow Steps 1-3 First. Close the window to go back.

## **STEP 4**

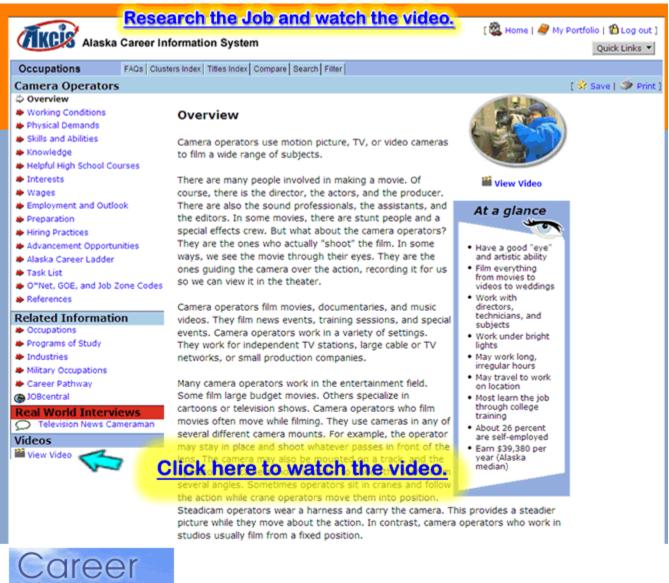

If there isn't a video go back to our Class Web site and click on the link for the Career Voyages web site. http://www.careerinfonet.org/videos/COS\_videos\_by\_cluster.asp?id=27&nodeid=28

## Here are the settings for the videos

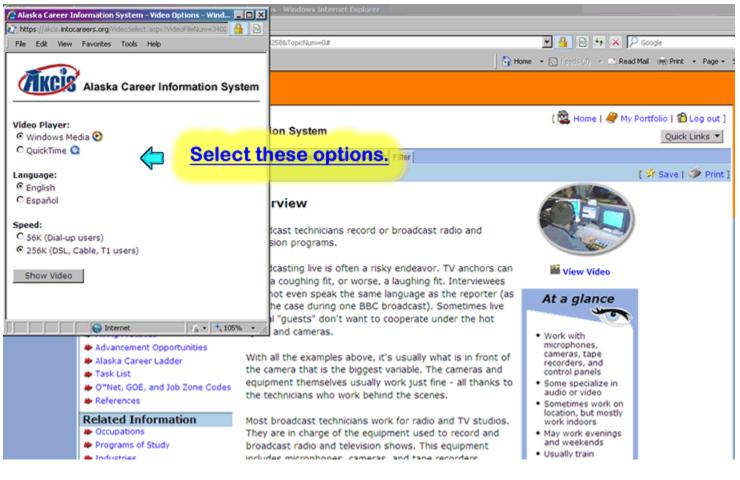

## Sometimes you may get an error message follow these clicks:

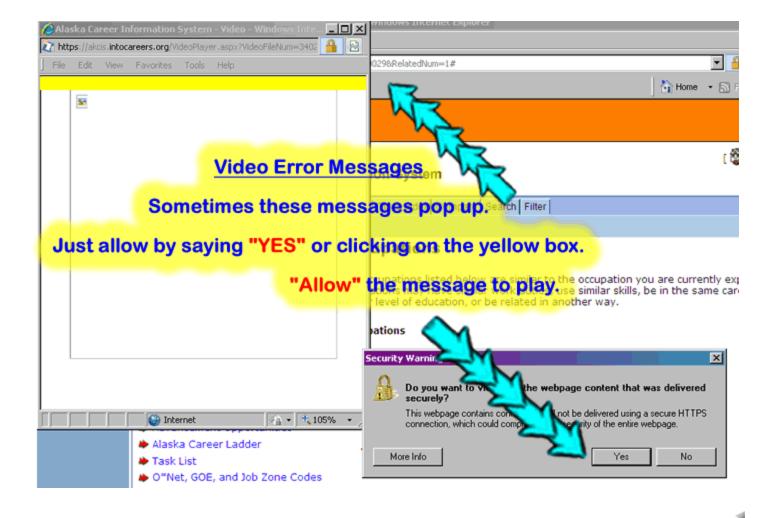